## **Guide for Viewing Feedback Inside Canvas**

View a video version of this guide at:

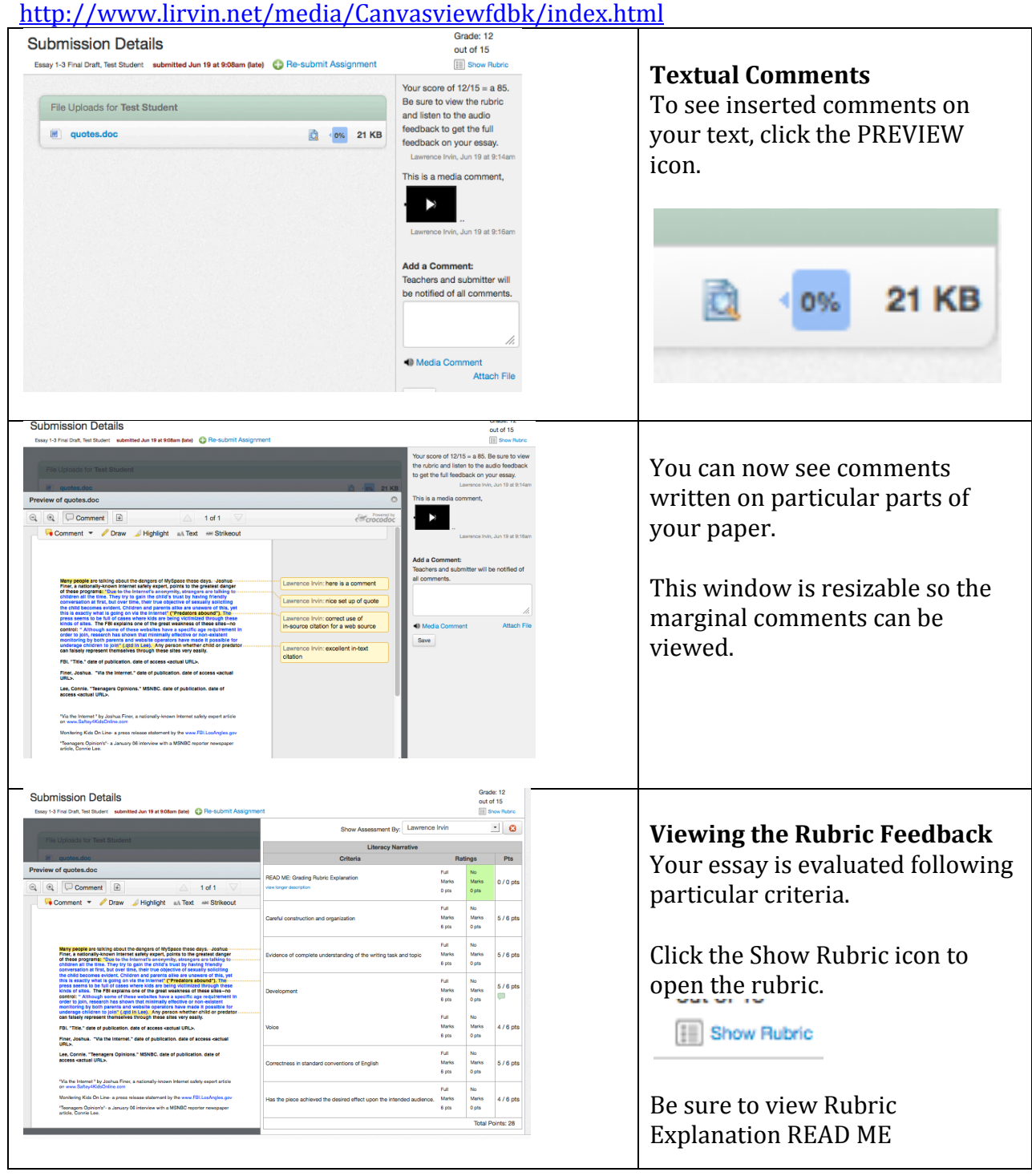

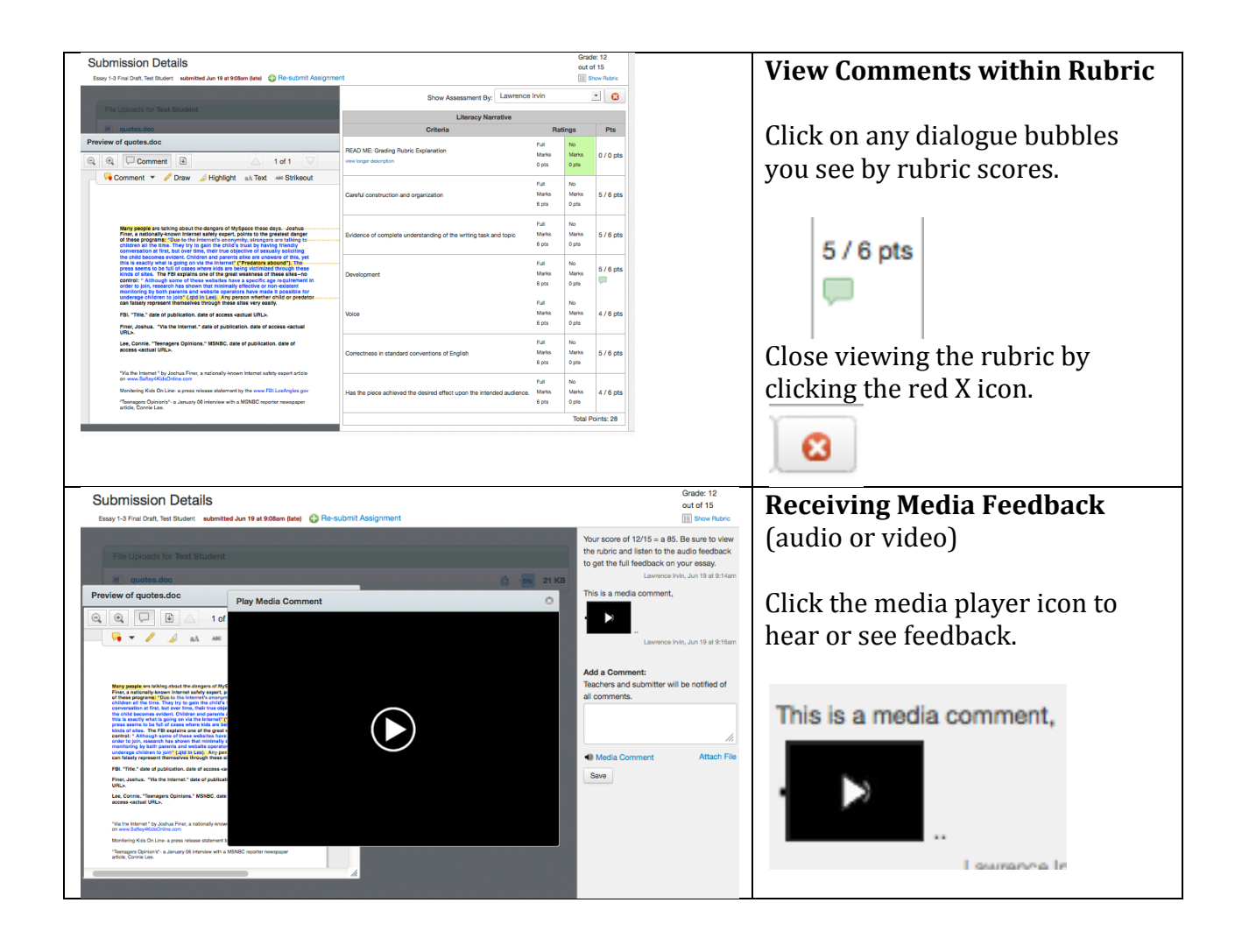